© 2005 – ongoing JATIT & LLS

ISSN: **1992-8645** www.jatit.org E-ISSN: **1817-3195**

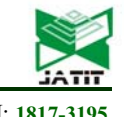

# CONVERTING OF AN XML SCHEMA TO AN OWL ONTOLOGY USING A CANONICAL DATA MODEL

## **1 ADIL JOUNAIDI, 2MOHAMED BAHAJ**

<sup>1</sup>Phd, Department of Mathematics and Computer Sciences, University Hassan I Settat, Morocco 2 Prof., Department of Mathematics and Computer Sciences, University Hassan I Settat, Morocco E-mail : <sup>1</sup>jounaidiadil@gmail.com, <sup>2</sup>mohamedbahaj@gmail.com

## **ABSTRACT**

The eXtensible Markup Language (XML) has known since its beginnings an undeniable success. Defined since its origins as a meta-language facilitating the development of specialized tags Languages, nowadays, many documents benefit from the XML frame. But even if this language is strongly used in the web as a way of data exchange between applications, it still lacks the capacity of defining the web resources and the system that uses them, and also the capacity of expressing the knowledge provided by XML documents. It's these lacks that proposes the Web Ontology Language (OWL) proposes to fill. In fact, OWL is a language for ontologies representation in the context of Semantic Web (SW). It's in this context that we're obliged to come up with a solution that allows migration to the SW in order to follow the WEB evolution.

Among the suggested solutions, our approach is based on the Canonical Data Model (CDM) through the implementation of a set of rules allowing the transformation of an XML schema's definition (XSD) to an OWL ontology. This mapping will transform not only the nodes of an XML file, but also the relationships between these nodes in order to maintain the same structure.

**Keywords:** *eXtensible Markup Language (XML), Complex type, Web Ontology Language (OWL), XML Schema Definition (XSD), Document Type Definition (DTD), Canonical Data Model (CDM), Ontology, Resource Description Framework (RDF), eXtensible Style Language Transformations (XSLT).*

## **1. INTRODUCTION**

During the last years, XML has been known as a relevant recommendation for storing and exchanging data on the web, in fact, from the moment when two applications agree on a unique data format XML, they can exchange data between each other's.

To ensure these transactions XML document often follow A predefined format expressed either in DTD (Document Type Definition) or in XSD, in other words, these schemas contain the structure knowledge, the data type and the relationships between the elements in the XML document.

Before we talk about the problematic that motivates us to propose this approach, we will start by talking about the advantage of the XML language:

Understandable: it uses a readable human language, and it's easy to understand.

Interoperability: it uses a compatible language with other programing languages such as Java,  $C_{++}$ , …

Flexibility: it allows to all users describing their contents easily, by creating their own tags, however this freedom can cause a misunderstanding between the author of the document and the consumer, and consequently an XML element can be interpreted by many vocabulary, it's hard for the machine to make the difference between the elements, and to know their significance.

On the other hands, XML presents some inconveniences, in fact, XML mainly focuses on grammar, there is no way to describe the semantic of a document [1]. Consequently, the problem occurs when the software agents want to understand and reason about these XML data.

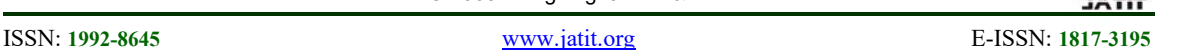

In order to remedy to the insufficiency of the classic web and the WEB 2.0, researchers proposed a new vision of the web named the Semantic Web. It is within this context our approach take part.

At the present time, many of the data circulating on the WEB are in XML format, and the extraction of data from a database can be in XML format, therefore the core of WEB 1.0 and WEB 2.0 is XML. We can conclude that to migrate from WEB 1.0 or WEB 2.0 to WEB 3.0 (Semantic Web), we must be able to transform the XML file into an OWL ontology.

In fact, to make a sense of the data circulating on the web, we propose a rule-based mapping approach to build an OWL ontology from XML schema, indeed, the Semantic Web is based on RDF [2] data model, which is a standard model for data interchange on the Web.

OWL has been recommended by the W3C as the language of choice for knowledge representation in the so called Semantic Web. In OWL, objects of the domain are represented as interrelated resources and identified by Uniform Resources Identifiers (URI), while attribute values are represented by literals (a string, possibly characterized by a language or a data type) [2].

The purpose of this article is to automate the process of transforming any XML schema file to an OWL ontology, to do this, we proceed in three steps, the first is to determine all the relationships between the complexType of XML Schema, the The second step is to classify all complexType in a CDM to facilitate their transformation and the last one corresponds to the transformation of the CDM to an OWL ontology.

This paper is organized as follows: Section 2 presents the related works where we locate our approach in comparison with the others, Section 3 presents the classification rules of all types of relationships between the complex Type in a CDM. The implementation of rules of an XML schema's transformation to OWL ontology is presented in section 4, while transforming the different links between all nodes of an XML Schema, Section 5 describes the prototype algorithm suggested in sections 3 and 4, Section 6 focuses on the implementation of the obtained result and the experimental study is presented on the section 7,

finally, Section 8 contains a conclusion and the future work.

# **2. RELATED WORKS**

Different works have suggested a mapping of Relational Databases (RDB) to RDF or Ontology Web Language (OWL).

In [2] the paper proposes an approach to map the relation schema information into the ontology as concepts, thereafter achieve the attributes, and map them to the properties in the ontology.

The authors of [3] propose methodologies to store XML data into new ORDB data structures, such as user-defined type, row type and collection type. This methodology has preserved the conceptual relationship structure in the XML data, including aggregation, composition and association for XML data retrieval.

Another paper [4] presents an approach of RDF graph generation from relational databases. This approach consists of structures creation of ontology including classes, properties, hierarchy, cardinality and instances creation.

Sedighi SM and Javidan R in [5] propose an approach which enables semantic Web applications to access data stored in relational databases using a corresponding ontology. Domain ontology can be used to formulate relational database queries to simplify the data access of the underlying data sources. This method involves two main phases: the construction of a local ontology from a relational database and a semantic query in a relational database using relational database query language (RDQL). In the first phase, we construct Web ontology language ontology from data in a relational database. In the second phase, this work proposes a technique to automatically extract the semantics of relational databases and transform this information into a representation that can be processed and understood by a machine.

Nora Yahia, Sahar A. Mokhtar and AbdelWahab Ahmed proposed in [6] an approach that allows the automatic generation of the OWL from an XML data source, this solution is very heavy since it should pass from multiple steps to perform the OWL generation, the first step is to transform an XML document to an XML Schema, the second one is to analyze the XML Schema

# **Journal of Theoretical and Applied Information Technology**

15<sup>th</sup> March 2018. Vol.96. No 5 © 2005 – ongoing JATIT & LLS

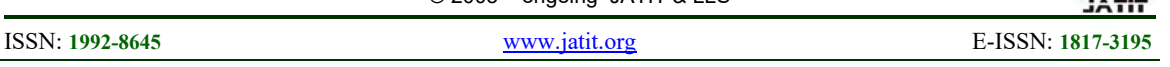

based on the XML Schema Object Model (XSOM), the third one is to use the Java Universal Network/Graph (JUNG) framework on the output of the XSOM in order to generate the XML Shema Graph (XSG) that define the schema in the form of graph, and finally, the fourth step is to use the Jena API while we rely on the XSG in order to generate the OWL entity. Despite the heaviness of this transformation this approach doesn't define the transformation of different links type between the nodes, but rather the nodes of an XSD.

Another interesting approach on transforming XML Schema to OWL ontology is [7], this approach allows to transform an XML to an OWL instance in three steps, first, generate an XSD from an XML, secondly convert the generated XSD to an OWL model based on the eXtensible Stylesheet Language Transformations (XSLT), thirdly and finally, generate an OWL instance based on the generated OWL model.

Even if this approach is very interesting in terms of migration of a structure to another, it still doesn't allow defining every type of relationships between the nodes of an XSD file that are, the inheritance, the composition… in the contrary to our approach.

Other approaches more interesting than [4] are [9, 10, 11] that proposes some solutions to the transformation of an XML Schema to an Ontology, [9, 10] suggest some solutions of transformation based on the XSLT language that it's only a language of style transformation, on the other hand these papers aren't interested in the conversion of types of relationships between XSD nodes, as for the paper [11], it proposes a solution that transform a Document Type Definition (DTD), which is a very poor language in terms of description of relation types between XML file nodes.

In our paper, we propose a set of management rules allowing not only transforming an XSD file to an OWL file but also a modelling of different links between the nodes of an XSD file to a new modelling of these nodes in OWL form which can be used eventually in a Semantic Web application.

# **3. CDM'S DEFINITION**

A canonical data model (CDM) defines the relevant entities for a specific domain, their attributes, their associations and their semantics. As a reference model, the CDM defines the associations, and the types of attributes, it is a method to extend and exchange the schema. The CDM is a data reference model that is designed to allow the sharing of information and data to reuse.

Our CDM is defined as a set of complex types CDM:  $= \{CT \mid CT: = [ctn, cls, EAcdm, RLcdm,$ REFcdm]}, where each ComplexType C has a name ctn, has a classification cls, a set of elements and attributes EAcdm (Elements|Attributs cdm), a set of relationship RLcdm (ReLations cdm), and finally keys and keyrefs.

# **3.1 Classification (cls)**

We applied the approach in [12] to classify the ComplexTypes, this approach offers five classes:

## **3.1.1 Shareable and Existence-Independent Aggregation complex type (SEIA)**

If a Complex Type can be shareable with others complex Types and its existence is independent of all of them we can classify this complex type as a (SEIA): "cls=SEIA".

## **3.1.2 Non-Shareable and Existencedependent Aggregation complex type (NSEDA)**

If a Complex Type that cannot be shareable with other Complex Types, and its existence depends to that of the others, this complex type is classified as "cls=NSEDA".

# **3.1.3 Association 1: N complex type (A1N)**

In this case, if a complex Type contains a reference which can be implemented inside another Complex Type, as its element with maxOccurs "unbounded" , therefore it is classified as "cls=A1N".

## **3.1.4 Association M: M complex type (AMM)**

In the XML Schema for many-to-many association relationship, each types in the association has maxOccurs = « unbounded ». Each element will be linked to another element by using the attribute name that refers to another element ID.

ISSN: **1992-8645** www.jatit.org E-ISSN: **1817-3195**

In this case we classify the complex type as (AMM).

#### **3.1.5 Inheritance complex type (INHER)**

If a complex type extends an existing complexType element, it classified as (INHER) in the CDM.

#### **3.2 Elements|Attributes cdm (EAcdm)**

Each complexType element has a set of attributes and EAcdm:=  $\{a \mid a: = \text{[Ele, Type,} \}$ MinO/MaxO, Use]}, where each Element|Attribute belongs to a class that we presented at the beginning of this paragraph  $\text{Cls} = \{ \text{SEIA}, \text{NSEDA}, \text{SSEDA}, \text{SSEDA}, \text$ A1N, AMN, INHER}, Ele is the name of the element or attribute, type is the type of the element, MinO/MaxO is the minimum/maximum of occurrence, Use is to say that this element or attribute is mandatory or not.

## **3.3 Cdm's relationships (RLcdm)**

Each complexType has a set of relationships with other complexTypes, each relationship rl ? RLcdm between complexTypes C1 and C2 is defined in C1, and represents an association, aggregation, composition, or inheritance. RLcdm =  $\{rl | rl: = [RlType, DirC]\},\$ where RlType is the type of relationship and DirC, is the name of the complexType C2.

## **3.4 Keys and Keyrefs (REFcdm)**

Data dependencies are represented by keys and KeyRefs as for each keyref tag there is a reference to a key of a complex Type. REFcdm=  $\{keys := [k, kr]\}.$ 

## **4. RULES OF THE MAPPING PROCESS**

In this part, we will propose the rules to map XML schema based on different types of relationships (Composition, aggregation …) into OWL ontology.

In order to justify all types of relationships between the nodes of an XSD file, we will rely on our approach [10] where we already defined these kinds of relationships.

To deal with any type of relationship, we will use the XML schema of the purchase order application requisitions (see Fig. 1). This diagram shows not only the connection between the

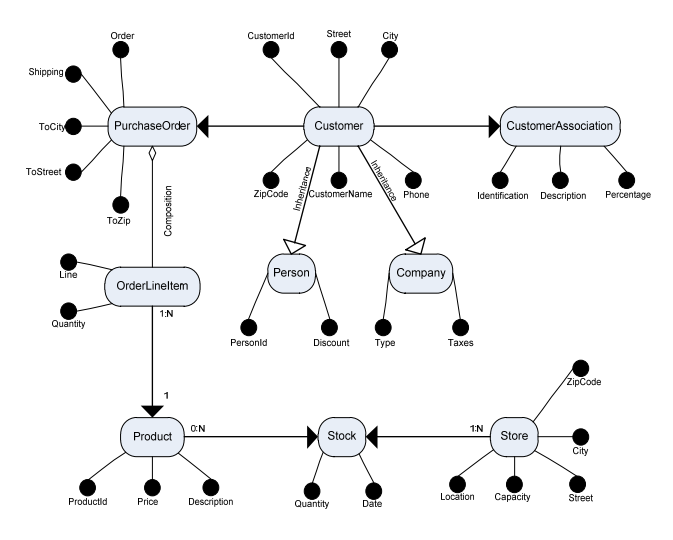

complex type, but also the type of relationship and

its semantic constraints.

*Figure 1 : Purchase order XML document diagram* 

## **4.1 Complex Type transformation**

Each complex type with element/Attribute should be mapped to a class (see Figure 2):

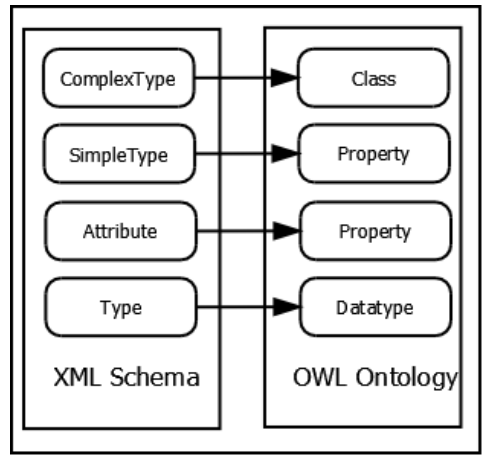

*Figure 2 : XML Schema mapping* 

<owl:Class rdf:ID="Customer"/>

<owl:Class rdf:ID= "Customer Association"/>

<owl:Class rdf:ID= ʺPurchase Orderʺ/>

<owl:Class rdf:ID= "Person"/>

<owl:Class rdf:ID= ʺCompanyʺ/>

<owl:Class rdf:ID= ʺOrderlineitemʺ/>

<owl:Class rdf:ID= ʺProductsʺ/>

<owl:Class rdf:ID="Stock"/>

<owl:Class rdf:ID="Store"/>

ISSN: **1992-8645** www.jatit.org E-ISSN: **1817-3195**

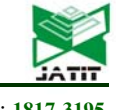

#### **4.2 Transformation of inheritance relationship**

In the XML schema there is an extension <xsd:extension base=Ctype> to show that the element name, that is mentioned before it, is an inheritance with Ctype, then the elements can be mapped to sub-class of the others.

This relationship is classified as an (INHER) in CDM.

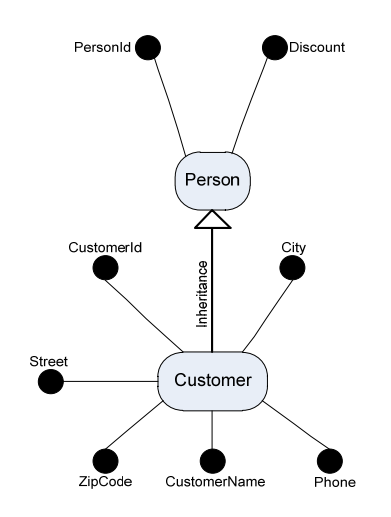

*Figure 3 : Inheritance relationship example* 

<owl:Class rdf:ID=ʺPersonʺ>

 <rdfs:subClassOf rdf:resource=ʺCustomerʺ/> </owl:class>

## **4.3 Transformation of composition relationship**

[13] Composition in UML is special kinds of associations between classes.

1) An object must not be part of more than one composition.

2) An object of a class that is part of a composition must not exist without the class it belongs to.

Restriction (1) can be enforced with a FunctionalProperty or InverseFunctionalProperty axiom. If the composition association is navigable bi-directionally the user is free to choose.<br>Otherwise the following rules apply: If the Otherwise the following rules apply: association is navigable from 'part' to 'whole' a FunctionalProperty is required. A connection from an individual of the 'part' class to more than one individual of the 'whole' class would make the ontology inconsistent. An InverseFunctionalProperty is required if the association is navigable from 'whole' to 'part'.

Restriction (2) impossible the individual might be part of a composition that is simply not listed in the ontology.

Therefore, for two types namely Composant\_Type and Composer\_Type having a composition relationship, implement one InverseFunctionalProperty, the domain is the class corresponding to the complexType Composant\_Type, range is the class referred complexType Composer\_Type.

According to the rule 4, we can get one object properties:

<**xsd:complexType** name='Composer\_Type'> <xsd:sequence>  $\leq$ xsd:element $\geq$  <**xsd:complexType** name = 'Composant\_Type'> <xsd:sequence> ... </xsd:sequence> </**xsd:complexType**> </xsd:element>  $\langle xsd:sequence \rangle$ </**xsd:complexType**>

The transformation to the OWL ontology is as follows:

<owl:**InverseFunctionalProperty**

rdf:ID="contain">

 <rdf:domain rdf:resource="#**Composer\_Type**" />

 <rdf:range rdf:resource="# **Composant\_Type**" />

</ owl:InverseFunctionalProperty>

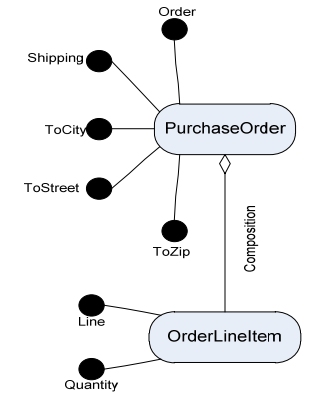

*Figure 4 : Composition relationship example* 

< Owl:Class ID="PurchaseOrder" /> <Owl:Class ID="ORDERLINEITEM\_Type" />

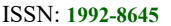

ISSN: **1992-8645** www.jatit.org E-ISSN: **1817-3195**

<Owl:InverseFunctionalProperty ID="contain"> < rdf:domain rdf:resource="#PurchaseOrder" /> <rdf:range

rdf:resource="#ORDERLINEITEM\_Type" /> </InverseFunctionalProperty>

This relationship, we can classify it as a Non-Shareable and Existance-dependent Aggregation complex type (NSEDA).

## **4.4 Transformation of one to many relationship**

For two types namely One\_Type and Many Type if One Type and Many Type having 1:N association relationship, implement two inverse object properties. For one object property, the domain is the class corresponding to the complexType One\_Type; range is the class referred complexType Many\_Type.

According to the rule 4, we can get two object properties One\_Type.InMany\_Type and Many Type.hasOne Type :

<**xsd:complexType** name="ONE\_Type">... </xsd:complexType>  $\leq$ xsd:complexType name="MANY\_Type"> <xsd:attribute name=ʺONE\_Keyʺ … **maxOccurs=ʺunboundedʺ**/>… </xsd:complexType>

<**key** name=ʺONE\_Keyʺ> <selector xpath="ONE\_Type">...</key> <**keyref** name=ʺONE\_Key\_Refʺ refer="ONE\_Key"> <selector xpath="MANY\_Type">... </**keyref**>

The transformation to the OWL ontology is as follows:

<owl:ObjectProperty rdf:ID="ONE\_Type.inMANY\_Type"> <rdfs:domain rdf:resource="ONE\_Type"/> <rdfs:range rdf:resource="MANY\_Type"/> </owl:ObjectProperty> <owl:ObjectProperty rdf:ID="MANY\_Type.hasONE\_Type"> <rdfs:domain rdf:resource="MANY\_Type"/> <rdfs:range rdf:resource="ONE\_Type"/> <owl:inverserOf rdf:resource="ONE\_Type.inMANY\_Type"> </owl:ObjectProperty>

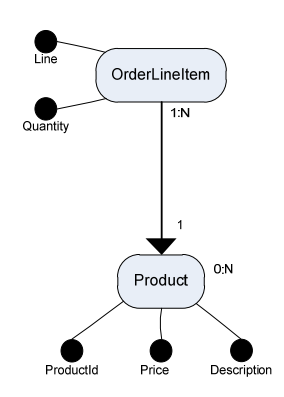

*Figure 5 : One to Many association example*

<owl:ObjectProperty rdf:ID="Products.inOrderlineitem"> <rdfs:domain rdf:resource="Products"/> <rdfs:range rdf:resource="Orderlineitem"/> </owl:ObjectProperty> <owl:ObjectProperty rdf:ID="Orderlineitem.hasProducts"> <rdfs:domain rdf:resource="Orderlineitem"/> <rdfs:range rdf:resource="Products"/> <owl:inverserOf rdf:resource="Products.inOrderlineitem"/> </owl:ObjectProperty>

This relationship will be classified as a 1 : N (A1N) Association.

## **4.5 Transformation of many to many relationship**

For two types, namely T1 and T2 having association relationship with T3, implement two object properties, the domain and range of the two object properties is inversed.

According to the rule 5, we can get two object properties T1.T3 and T2.T3T1:

<xsd:complexType name="T1"> ... <xsd:attribute name="T1\_ID" type="xsd:ID" use="required"/> </xsd:complexType> <xsd:complexType name="T2">... <xsd:element name="T3" maxOccurs="unbounded"> <xsd:complexType> <xsd:sequence>... <xsd:attribute name="T1\_ID" type="xsd:IDREF"/>

ISSN: **1992-8645** www.jatit.org E-ISSN: **1817-3195**

 </xsd:sequence> </xsd:complexType> </xsd:element> <xsd:attribute name="T2\_ID" type="xsd:ID" use="required"/> </xsd:complexType>  $\leq$ key name="T1\_ID\_Key">  $\leq$ selector xpath="T1"/>  $\leq$ field xpath=" $@T1$  ID"/>  $\langle$ key> <keyref name="T1\_ID\_T3\_Ref" refer="T1\_ID\_Key"> <selector path="T2/T3"/> <field xpath="T2\_ID"/> </keyref>

The transformation to the OWL ontology is as follows:

<owl:ObjectProperty rdf:ID="T1.T3">

<rdfs:domain rdf:resource="T1"/> <rdfs:range rdf:resource="T2"/> </owl:ObjectProperty> <owl:ObjectProperty rdf:ID="T2.T3T1">

<rdfs:domain rdf:resource="T2"/> <rdfs:range rdf:resource="T1"/> <owl:inverserOf rdf:resource="T1.T3"/> </owl:ObjectProperty>

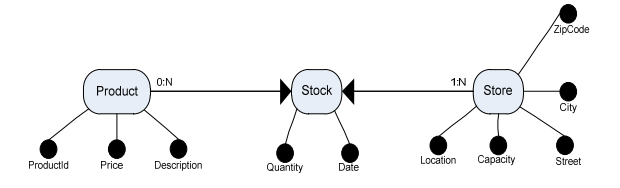

*Figure 6 : Many to Many association example* 

<owl:ObjectProperty rdf:ID="Products.Stock"> <rdfs:domain rdf:resource="Products"/> <rdfs:range rdf:resource="Store"/> </owl:ObjectProperty>

<owl:ObjectProperty rdf:ID="Store.StockProducts"> <rdfs:domain rdf:resource="Store"/> <rdfs:range rdf:resource="Products"/> <owl:inverserOf rdf:resource="Products.Stock"/> </owl:ObjectProperty>

This case can be classified as an M: M (AMM) Association.

#### **5. CDM'S GENERATION FROM AN XML SCHEMA**

After we defined all types of classification, we took the example from [8] to generate the CDM from the XML schema described in Table 1.

The extract of the proposed algorithm defines The CDM's transformation and all the rules cited before in order to perform the translation of a CDM to the OWL file is described in figure 9.

## **6. IMPLEMENTATION**

During the implementation of our algorithm, we used JAVA language and the DOM API that allows parsing all the nodes of the XSD file and translate it to OWL ontology.

Below an extract of the source code implemented:

```
public void TransformInheritenceRelationShip(Element racine) {
     List listComplexType = racine.getChildren();<br>Therator i = listComplexType.iterator();
     \begin{array}{ll}\text{while (i.hasNext())} & \{ \\ \text{Element count = (Element)i.next();} \end{array}if (courant.getName().toLowerCase().equals("complextype")) {
                 String strSuperClassName = getSuperClass(courant);<br>if (strSuperClassName != "") {
                      String strSubClassName
                                                            = getOwlNameClass(courant);
                       addSubClassElement(strSuperClassName, strSubClassName);
           Þ
           TransformInheritenceRelationShip(courant);
\overline{\mathbf{1}}
```
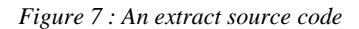

## **7. EXPERIMENTAL STUDY**

To demonstrate the validity of our approach, a prototype has been developed by making the algorithm above. The algorithm was implemented using Java and JENA API in order to generate the OWL ontology in a first step.

In a second step, we have examined the differences between the XML schema source and the OWL ontology generated by the prototype, through the query results provided by SPARQL in the JENA API and the ones provided by XQUERY in the stylus studios. The queries have returned the same results. The XML source database is transformed to the OWL target ontology without data loss.

ISSN: **1992-8645** www.jatit.org E-ISSN: **1817-3195**

<owl:Class ID="Customer" /> <owl:Class ID="Order" /> <owl:Class ID="person"> <SubClassOf resource="Customer" /> </owl:Class> <owl:Class ID="CustomerType" /> <owl:Class ID="AddressType" /> <owl:Class ID="OrderType" /> <owl:Class ID="ShipInfoType" /> <owl:ObjectProperty ID="Customer.inOrder"> <rdf:domain resource="Customer" /> <rdf:range resource="Order" /> </owl:ObiectProperty> <owl:ObjectProperty ID="Order.hasCustomer"> <rdf:domain resource="Order" /> <rdf:range resource="Customer" /> </owl:ObiectProperty> <owl:ObjectProperty ID="Product.Stock"> <rdf:domain resource="Product" /> <rdf:range resource="Store" /> </owl:ObjectProperty> <owl:ObjectProperty ID="Store.StockProduct"> <rdf:domain resource="Store" /> <rdf:range resource="Product" /> <inverserOf resource="Product.Stock" /> </owl:ObjectProperty>

## *Figure 8 : An extract of the generated OWL file*

For the validation of our work, we made several queries on the XML document and the generated ontology: all the answers are identical. We are presenting, some queries that are applied on the XML schema indicated in [8] and their equivalent in the SPARQL generated by the prototype. The table 2 represents the description and the result of each query.

## **8. CONCLUSION**

Our paper proposed an automatic solution to convert an XML schema to an OWL ontology based on a Canonical Data Model CDM. This method will help storing web documents scattered in an OWL ontology so that the users will be able to manage them more easily. Our method is to create a CDM from an XML schema and we used it as an input to a java program, and this last will generate an OWL ontology. The java program was coded in order to respect all the content of the XML schema and the different relationships. In the end, we applied some queries on the XML schema and the ontology generated by the program, the tests proved what we mentioned earlier, and we also noticed a resemblance between the data in the OWL ontology and the CDM, and of course the XML schema.

In the future, we intend to propose a solution allowing the optimization of SPARQL queries, especially in the case of a large ontology.

# **REFRENCES:**

- [1] Yutao Ren, Lihong Jiang, Fenglin Bu, Hongming Cai "Rules and Implementation for Generating Ontology from Relational Database" in Second International Conference on Cloud and Green Computing, 2012.
- [2] Graham Klyne, Jeremy J. Carroll, Resource Description Framework (RDF): Concepts and Abstract Syntax (W3C Recommendation 10 February 2004) [EB/OL]. http://www.w3.org/TR/rdf-concepts/, (last modified on 10 February 2004).
- [3] Eric Pardede, J. Wenny Rahayu, David Taniar, "Object-relational complex structures for XML storage" in Information and Software Technology 48 :6, 2006, pages.370-384.
- [4] H.Ling, S.Zhou, "Mapping Relational Databases into OWL Ontology", In International Journal of Engineering and Technology, Volume 5, Issue 6, 2013, Pages 4735-4740.
- [5] Sedighi SM, Javidan R. "Semantic query in a relational database using a local ontology construction". S Afr J Sci. 2012;108(11/12), Art.  $\#1107$ ,  $10$  pages. http://dx.doi.org/10.4102/sajs. v108i11/12.1107.
- [6] Nora Yahia, Sahar A. Mokhtar, AbdelWahab Ahmed, "Automatic Generation of OWL Ontology from XML Data Source", International Journal of Computer Science Issues, Volume 9, Issue 2, March 2012.
- [7] Hannes Bohring, Sören Auer, "Mapping XML to OWL Ontologies", Leipziger Informatik-Tage, volume 72 of LNI, 2005, pages 147-156, GI.
- [8] Adil JOUNAIDI, Doha MALKI, Mohamed BAHAJ, Ilias CHERTI. "Conversion of an XML schema to object relational databases using a canonical data model", Vol 93 November 2016 Issue of Journal of Theoretical and Applied Information Technology.
- [9] Chrisa Tsinaraki, Stavros Christodoulakis: XS2OWL: A Formal Model and a System for Enabling XML Schema Applications to Interoperate with OWL-DL Domain Knowledge and SW Tools, DELOS,pages. 137- 146 (2007).
- [10] Chrisa Tsinaraki and Stavros Christodoulakis, "Interoperability of XML

<u>15<sup>th</sup> March 2018. Vol.96. № 5</u><br>© 2005 – ongoing JATIT & LLS

ISSN: **1992-8645** www.jatit.org E-ISSN: **1817-3195**

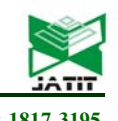

Schema Applications with OWL Domain Knowledge and Semantic Web Tools", pages. 850–869, OTM Conference, Springer-Verlag, 2007.

- [11] Bernd Amann, Catriel Beeri, Irini Fundulaki, Michel Scholl: Ontology-Based Integration of XML Web Resources. 1st Int. Semantic Web Conf, pages. 117-131, Springer, 2002.
- [12] Eric Pardede, J.Wenny Rahayu, David Taniar "On Using Collection for Aggregation and Association Relationships in XML Object-Relational Storage", 2004 ACM Symposium on Applied Computing, 2004.
- [13] ZEDLITZ, Jesper; JÖRKE, Jan; LUTTENBERGER, Norbert. From UML to OWL 2. In: Knowledge Technology. Springer Berlin Heidelberg, 2012. S. 154-163.

<u>15<sup>th</sup> March 2018. Vol.96. № 5</u><br>© 2005 – ongoing JATIT & LLS

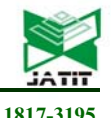

ISSN: **1992-8645** www.jatit.org E-ISSN: **1817-3195**

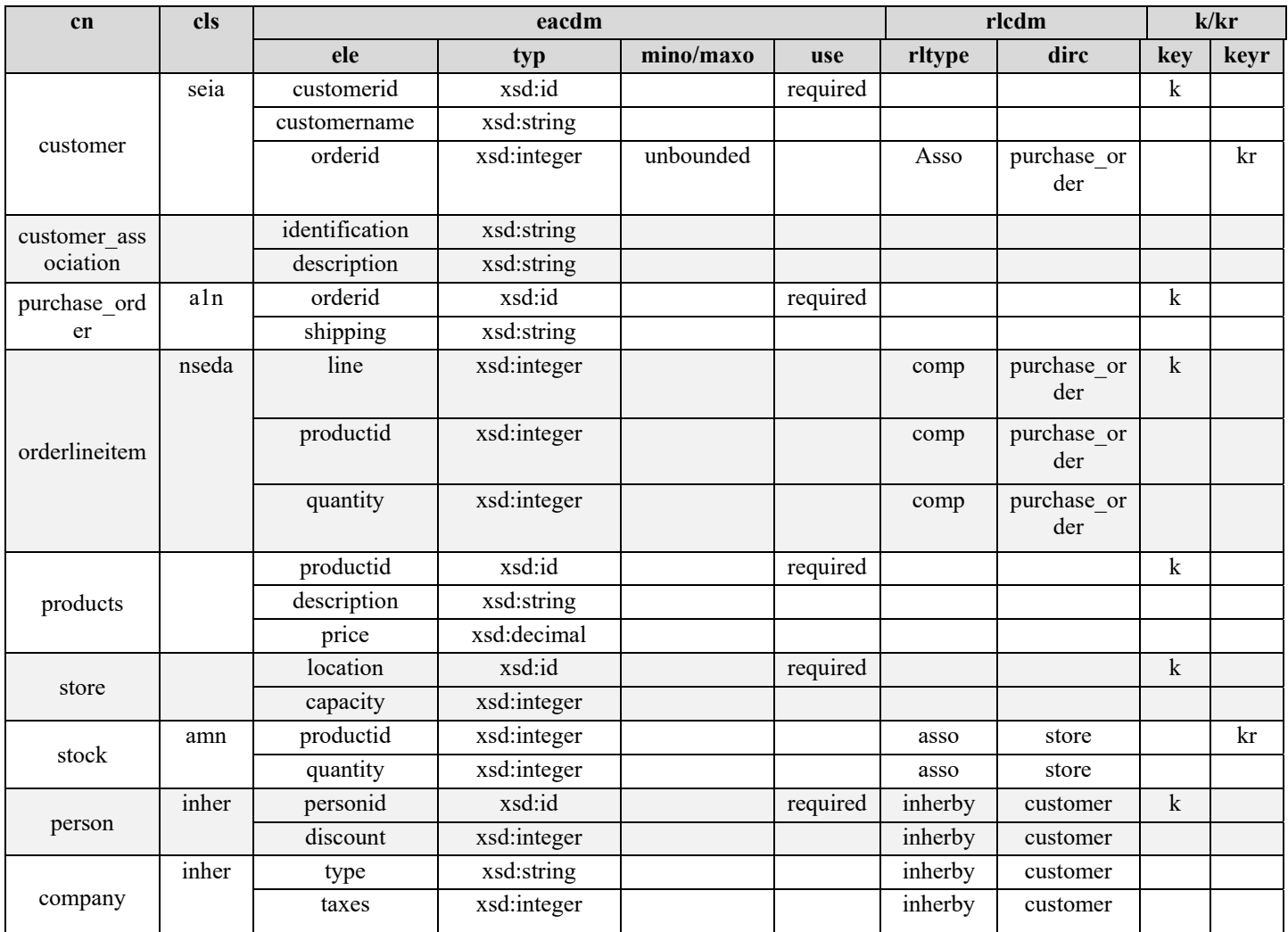

#### *Table 1 : CDM generated from the XML Schema to be converted to OWL Ontology*

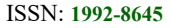

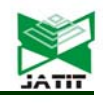

ISSN: **1992-8645** www.jatit.org E-ISSN: **1817-3195**

## **BuildOWL**

For (Cdm c:cdm) Evalaute (c.cls) Case 'INHER': ComplexTypeTransformation InheritanceTransformation Case 'NSEDA': ComplexTypeTransformation CompositionTransformation Case 'A1N': ComplexTypeTransformation OneToMayTransformation Case 'AMM': Implement the third rule ComplexTypeTransformation Implement the fifth rule ManyToManyTransformation End Evaluate End For **ComplexTypeTransformation**  Iterate on the list of nodes from XSD For each (XSD e) If (e is a complexType) Create an OWL Class End if If (e is a simpleType) Create an OWL Property End if If (e is an attribute) Create an OWL Property End if If (e is a type) Create an OWL Datatype End if End for each **InheritanceTransformation**  Iterate on list of nodes from XSD For each (XSD e) If (e is a complexType) If (e has an extension node) Create e an OWL subClassOf End if End if End for each **CompositionTransformation**  Iterate on the list of nodes from XSD For each (XSD e) If (e has an element that contents an XSD complexType Create an OWL InverseFunctionalProperty End if End for each

<u>15<sup>th</sup> March 2018. Vol.96. № 5</u><br>© 2005 – ongoing JATIT & LLS

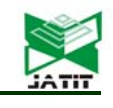

ISSN: **1992-8645** www.jatit.org E-ISSN: **1817-3195**

#### **OneToMayTransformation**

Iterate on the list of nodes from XSD For each (XSD e1) If 'e1' has an element key 'k' and 'k' has a keyRef that refers another element 'e2' Implement two inverse object properties. For one object property, the domain is the class Corresponding to e1; range is the class referred e2. End if End for each

## **ManyToManyTransformation**

Iterate on the list of nodes from XSD For each (XSD e1) If 'e1' has an element key 'k' and 'k' has a keyRef that refers another sub element 'e2/e3' Implement two object properties, The domain and range of the two object properties are inversed End if End for each

*Figure 9 : Algorithm to convert the XML Schema to an OWL ontology* 

# **Journal of Theoretical and Applied Information Technology**

<u>15<sup>th</sup> March 2018. Vol.96. № 5</u><br>© 2005 – ongoing JATIT & LLS

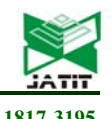

ISSN: **1992-8645** www.jatit.org E-ISSN: **1817-3195**

*TABLE 2 : EXPERIMENTAL STUDY*

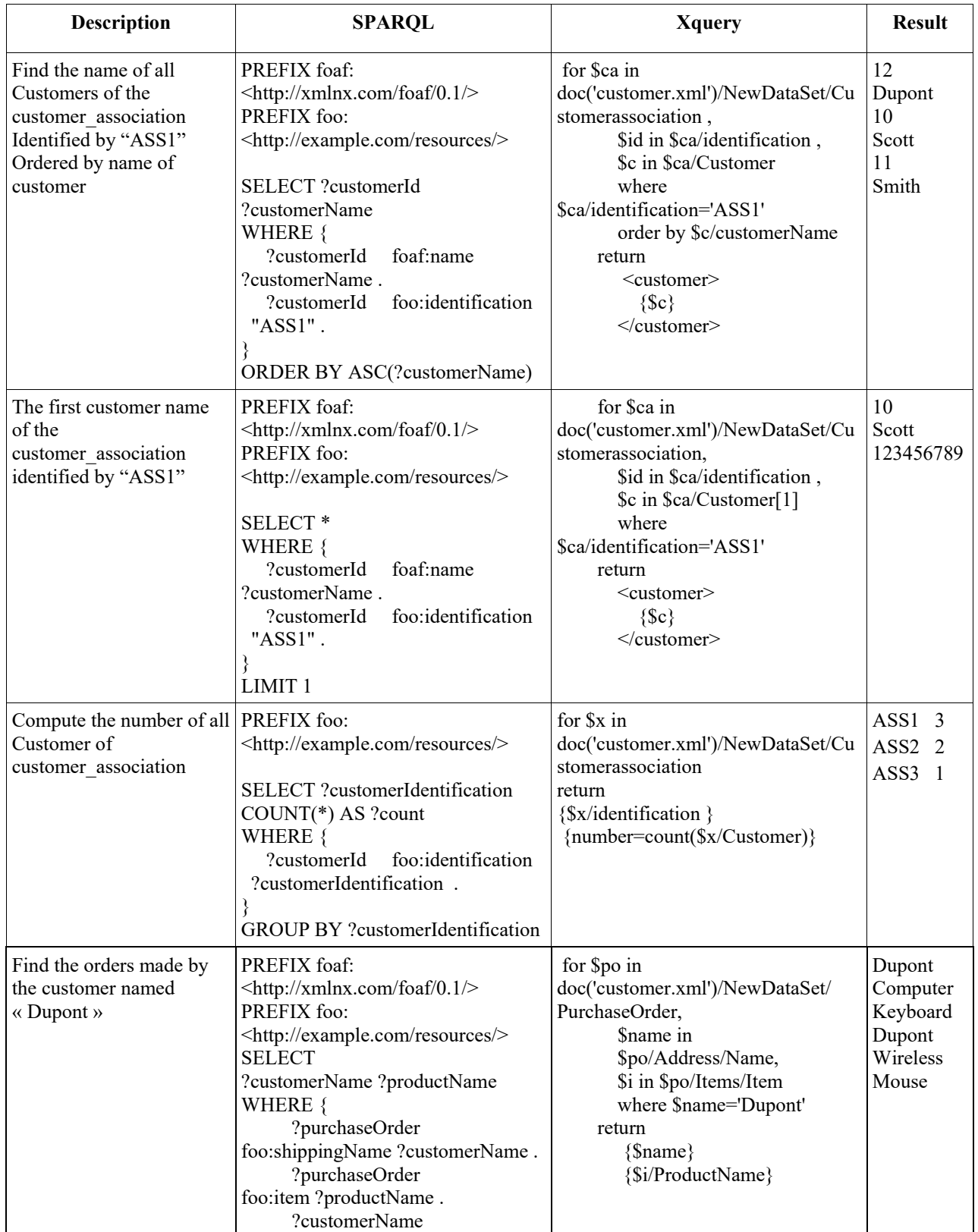

# **Journal of Theoretical and Applied Information Technology**

<u>15<sup>th</sup> March 2018. Vol.96. № 5</u><br>© 2005 – ongoing JATIT & LLS

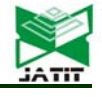

ISSN: **1992-8645** www.jatit.org E-ISSN: **1817-3195**

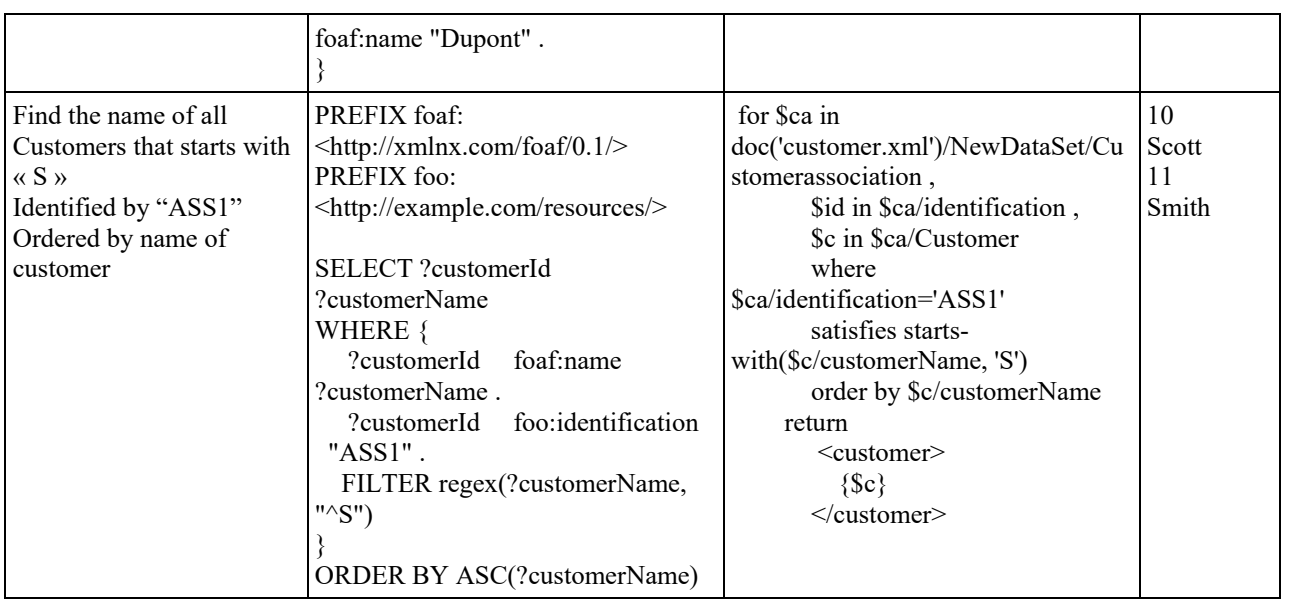